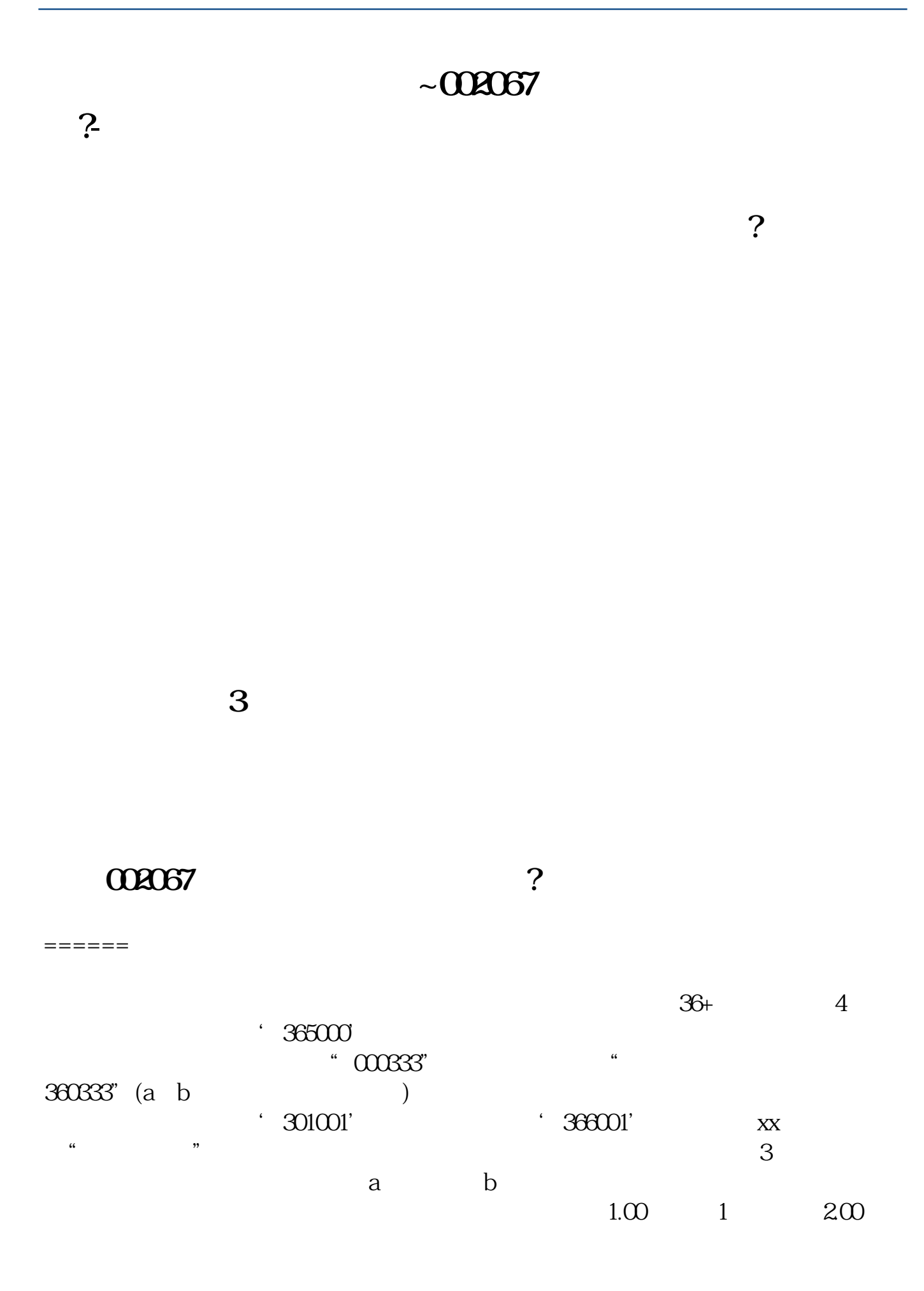

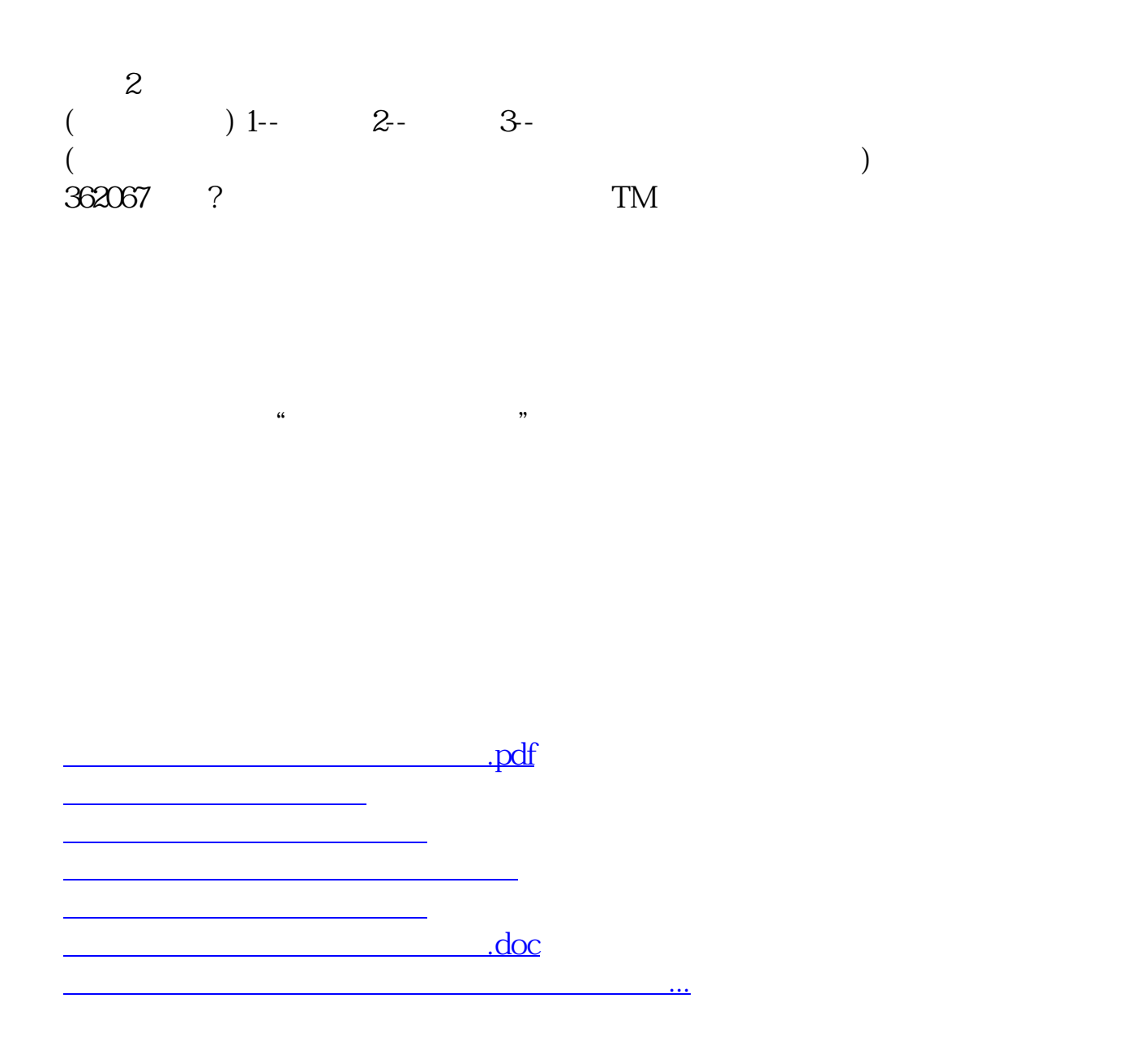

<u><https://www.gupiaozhishiba.com/chapter/433165.html></u>